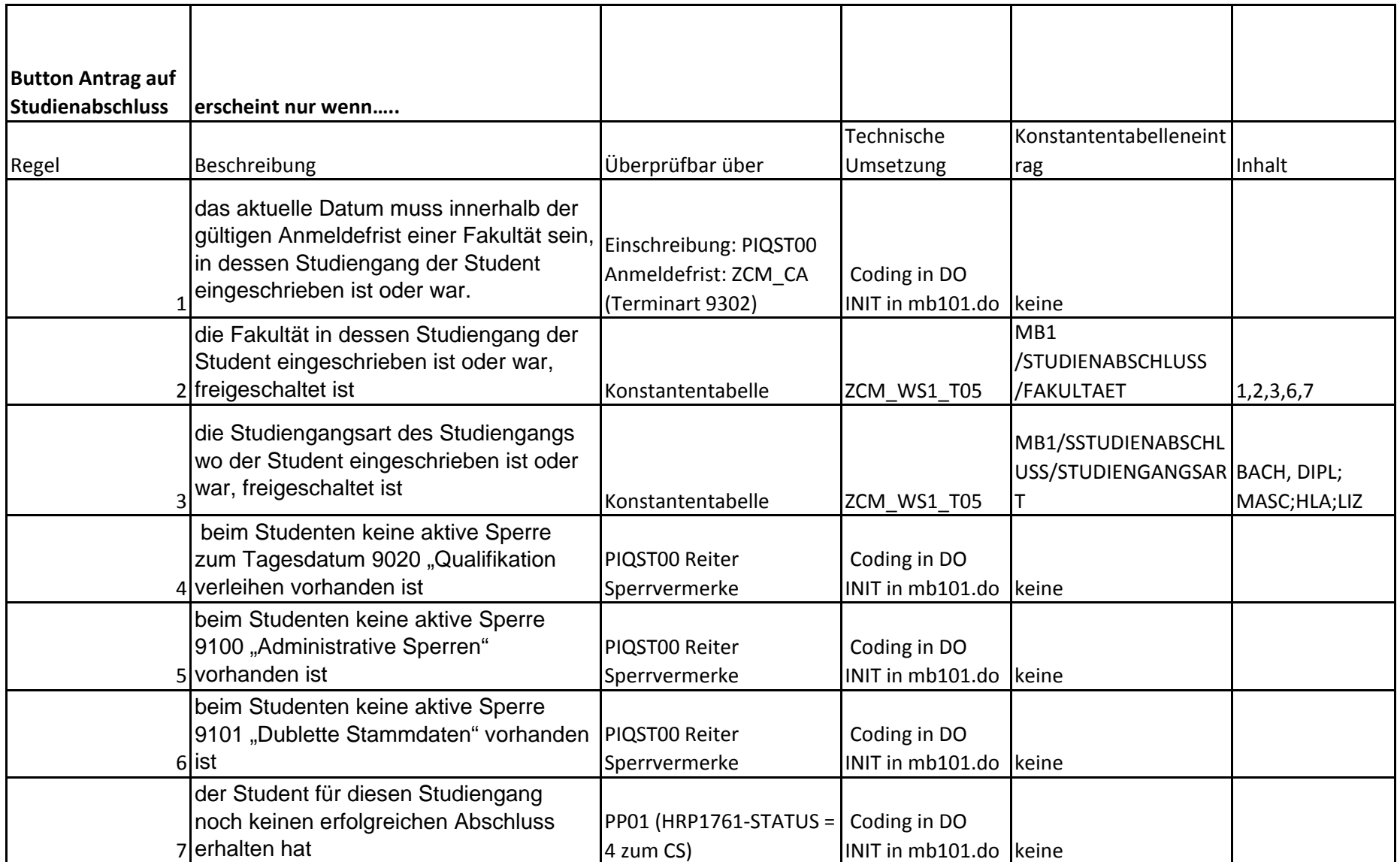

Hinweis: Falls Regeln 1 bis 7 auf mehrere Studiengänge zutreffen kann der Student auf der Folgeseite aus mehreren Studiengängen auswählen

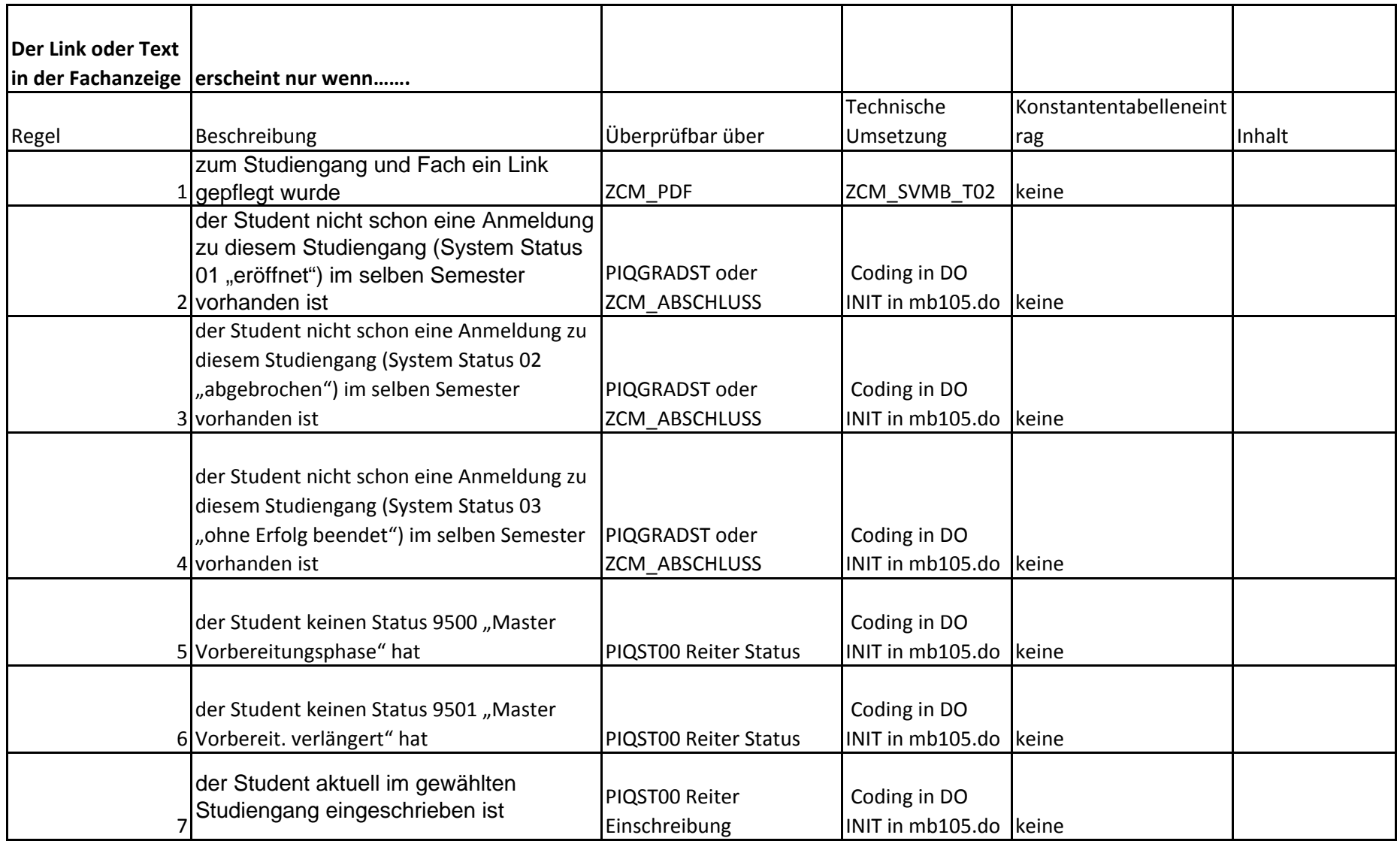

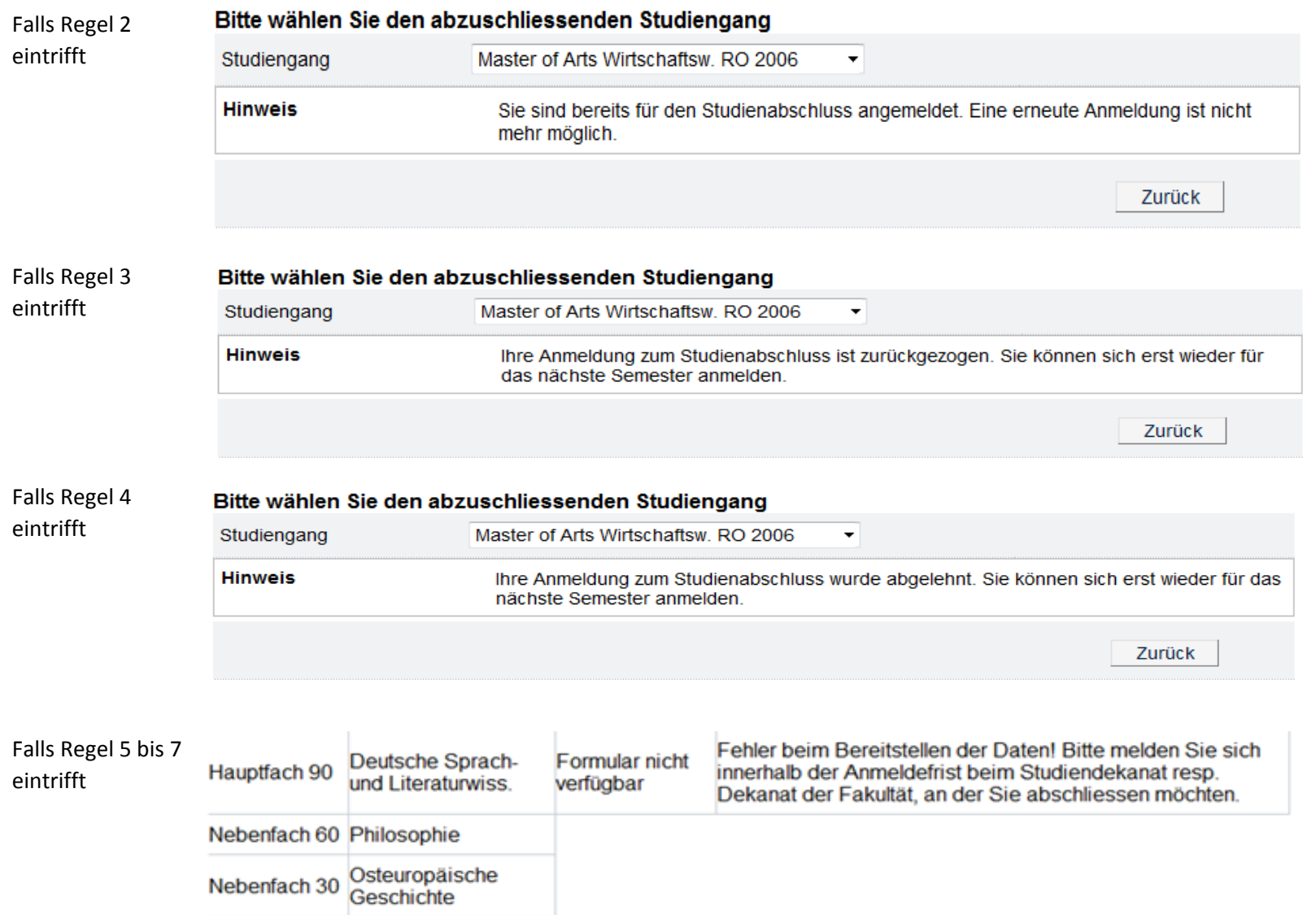

## 01.07.2013 09:18

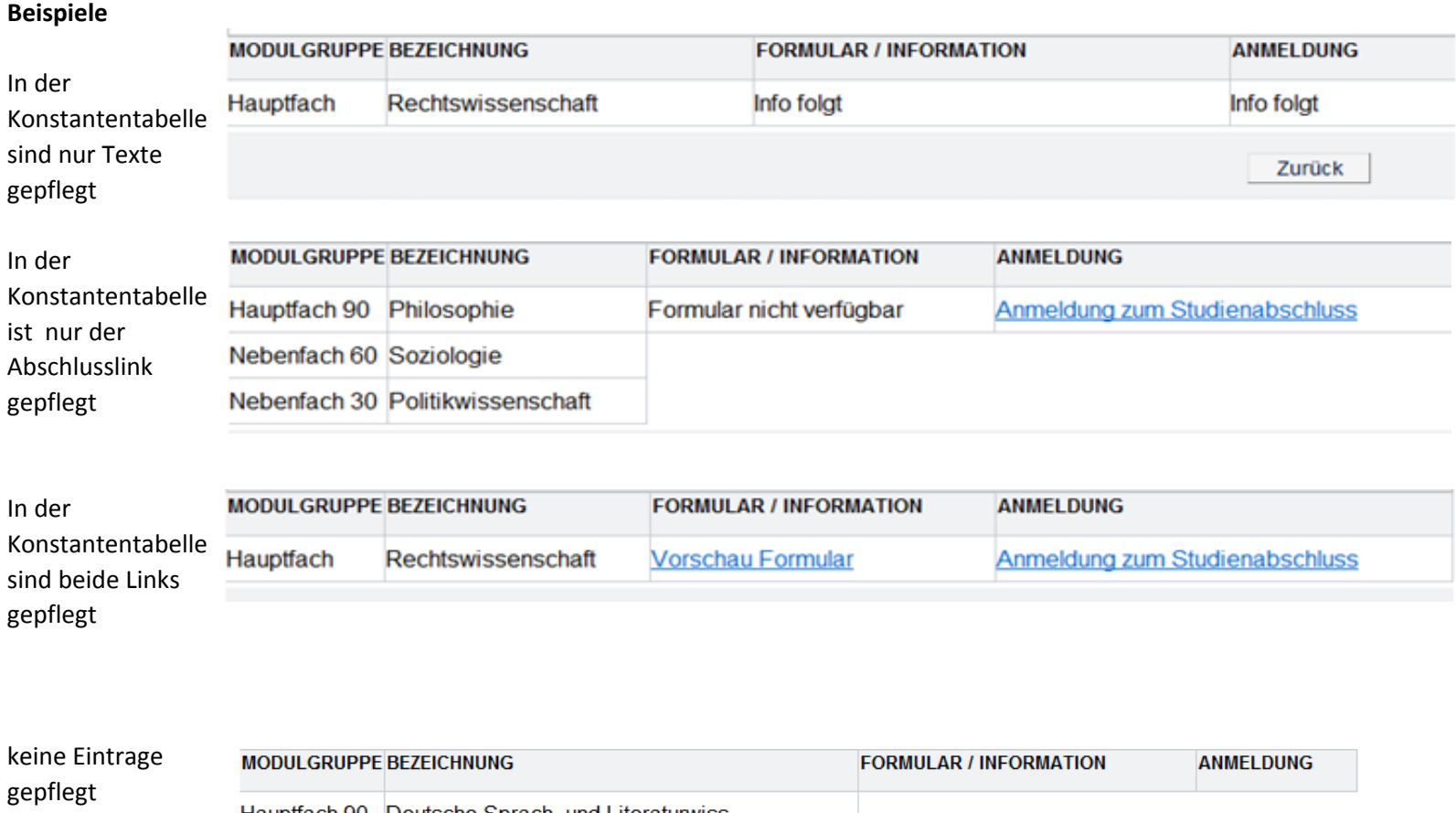

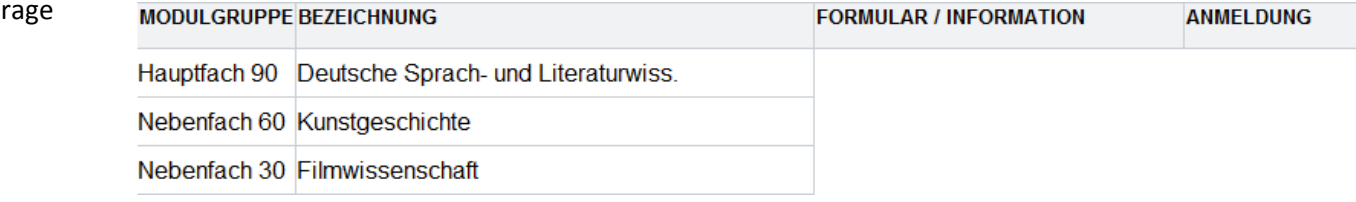